# КОМПЬЮТЕРНАЯ ГРАФИКА И ОБЛАСТИ ЕЕ ПРИМЕНЕНИЯ

134/136

**Научная графика Деловая графика Конструкторская графика Иллюстративная графика Трехмерная графика Компьютерная анимация**

Компьютерная графика — область информационных технологий, занимающаяся проблемами получения различных изображений (рисунков, чертежей, мультипликации) на компьютере.

Для создания графических изображений требуется специальное программное обеспечение — графические пакеты.

#### РАСТРОВАЯ И ВЕКТОРНАЯ ГРАФИКА. ДВА ПРИНЦИПА ПРЕДСТАВЛЕНИЯ ИЗОБРАЖЕНИЯ

 **<sup>В</sup> растровой графике графическая информация — это совокупность данных о цветах пикселей на экране. В векторной графике графическая информация — это данные, однозначно определяющие все графические примитивы, составляющие рисунок.**

**Положение и форма графических примитивов задаются в системе графических координат, связанных с экраном. Обычно начало координат расположено в верхнем левом углу экрана. Сетка пикселей совпадает с координатной сеткой. Горизонтальная ось X направлена слева направо; вертикальная ось Y — сверху вниз.**

**Отрезок прямой линии однозначно определяется указанием координат его концов; окружность — координатами центра и радиусом; многоугольник — координатами его вершин; закрашенная область — граничной линией и цветом закраски и пр.**

**Векторный подход рассматривает изображение как совокупность простых элементов: прямых линий, дуг, окружностей, эллипсов, прямоугольников, закрасок и пр., которые называются графическими примитивами.**

**Векторные изображения получаются с помощью графических редакторов векторного типа — редакторов иллюстративной графики. Эти редакторы предоставляют в распоряжение пользователя набор инструментов и команд, с помощью которых создаются рисунки. Прямые линии, окружности, эллипсы и дуги являются основными компонентами векторных изображений. Одновременно с процессом рисования специальное программное обеспечение формирует описания графических примитивов, из которых строится рисунок. Эти описания сохраняются в графическом файле.**

#### ОСНОВНЫХ ФОРМАТЫ РАСТРОВОЙ ГРАФИКИ

**JPEG (Joint Photographic Experts Group наименование производителя).Наиболее распространенное расширение. Именно в нем чаще всего сохраняются фотографии. Но JPEG не годится для хранения чертежей и других рисунков с резкими переходами, так как в них будет проявляться сильный контраст. Также не сохраняйте в нем недоделанные до конца работы, потому что при каждом новом редактировании будете теряться качество.**

**RAW. Переводится с английского как «сырой», что отображает суть этого формата. В нем чаще всего снимают профессиональные фотографы, чтобы потом можно было проводить глубокую обработку кадров. RAW является как бы отпечатком в палитре RGB (красном, зеленом и синем канале) на матрице фотоаппарата.**

**При выводе на компьютер через специальную программу этот «негатив» указывает, с какой интенсивностью нужно передать упомянутые цвета для тех или иных пикселов, определяет баланс белого, хранит настройки фототехники в момент съемки экспортируемого кадра и пр.**

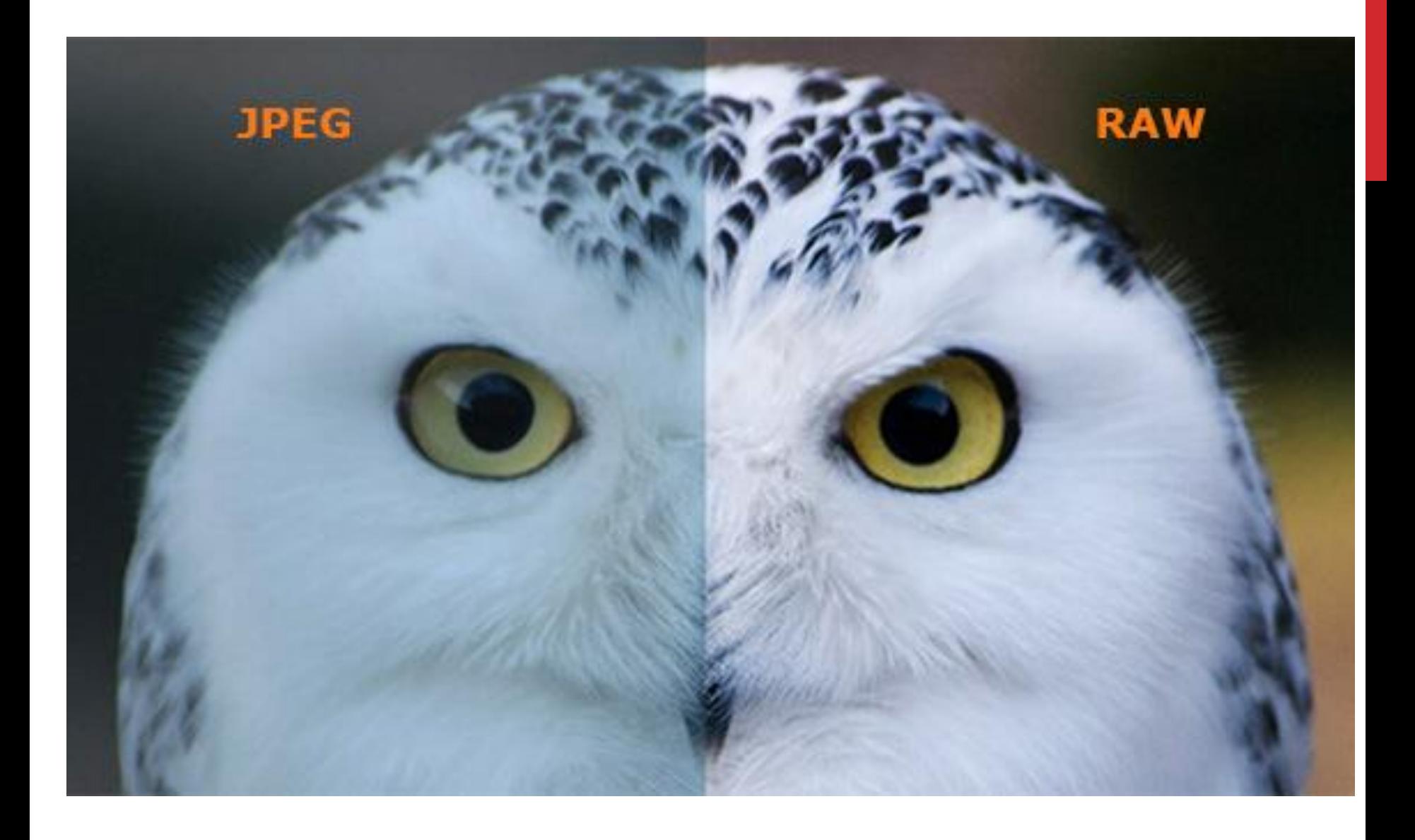

**TIFF (Tagged Image File Format). Альтернатива предыдущему варианту. Некоторые фотоаппараты, которые не поддерживают RAW, могут делать кадры в этом формате. В нем сохраняются изображения очень высокого качества с любыми цветовыми моделями. Но за это приходиться платить слишком большим весом файлов (от 8 до 20 Мб).**

**GIF (Graphics Interchange Format). Еще одно из наиболее популярных расширений, хоть уже и устаревших, потому что поддерживает анимацию и хорошо сжимает файлы в размере. Но имеет и минус — отображает малое количество цветов (до 256).**

#### **PNG (Portable Network Graphics).**

**Все больше вытесняет предыдущий формат, так как использует тот же алгоритм сжатия, но при этом не снижает качество и отображает все цвета.**

### ОСНОВНЫЕ ФОРМАТЫ ВЕКТОРНОЙ ГРАФИКИ

**AI (Adobe Illustrator Document). Открывается практически любым графическими редакторами. Так что если вы разработаете файл, чтобы потом отправить его кому-то, выбирайте этот вариант. Он совместим с языком PostScript, с которым работают все приложения для издательства и полиграфии.**

**Из недостатков: в одном документе может содержаться только одна страница, имеет небольшую рабочую зону.**

**CDR. В этом виде создает документы одна из наиболее популярных программ для векторных рисунков — CorelDRAW. Отсюда и аббревиатура в названии. Особенности формата: разная компрессия для растров и векторов, возможность добавления шрифтов, очень большое поле для работы (45×45 м), файл может состоять из нескольких страниц.**

**PDF (Portable Document Format). Думаю, вы уже знакомы с ним. Данный стандарт является платформонезавизимым. В нем можно применять различные шрифты, гиперссылки, векторные и растровые рисунки. И что примечательно, в любой программе файл откроется в предусмотренном автором виде.**

**WMF (Windows Metafile). Поддерживается различными программами для операционной системы Windows, так или иначе связанными с векторами. Хоть он и универсален, редко используются профессионалами.**

**Этот формат не способен воспроизводить некоторые параметры, присвоенные изображению в тех или иных программах, и порой искажает цветопередачу.**

**SVG (Scalable Vector Graphics). В его основе лежит язык XML, поэтому предназначен для размещения векторных изображений в интернете. «Понимает» анимацию. Файлы этого формата, по сути, являются текстовыми, поэтому могут корректироваться в соответствующих редакторах. Но для этого нужно иметь специальные знания.**

## СРС 1

**Подготовить доклад в печатном виде с иллюстрациями и подписями к ним на тему: графический редактор для векторной графики/растровой графики.**